## - SOMMAIRE DU LIVRET 2 -

 $\circled{2}$ 

.<br>.<br>.

r<br>Turisministra

Ĩ

T.

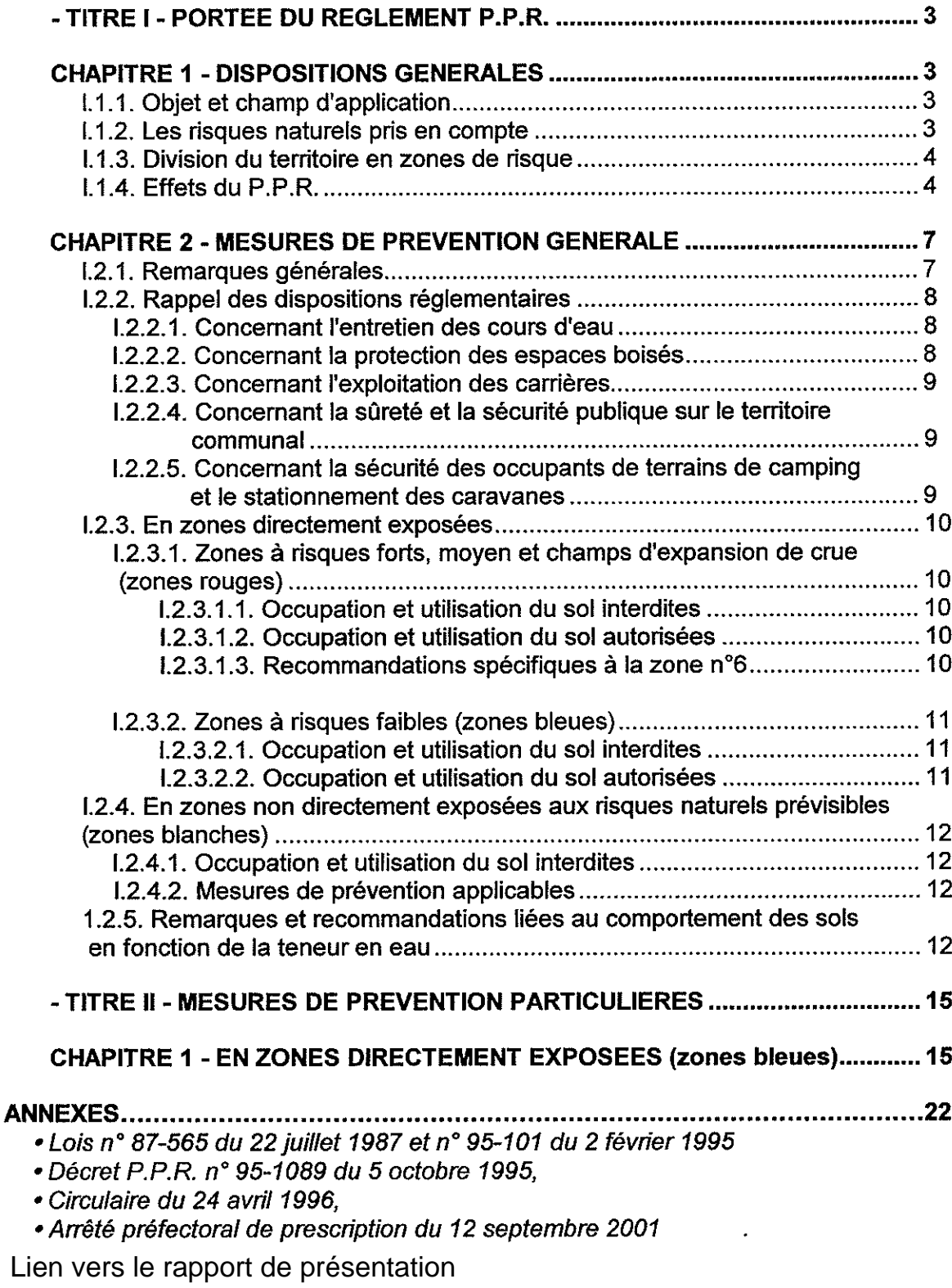

<u>Légende de la photographie de couverture</u> : Plaine et village de Caumont vus du pont de<br>Taurignan-Castet

 $\overline{2}$ 

## TITRE I. PORTEE DU REGLEMENT P.P.R.

## **CHAPITRE 1 - DISPOSITIONS GENERALES**

## I.1.1. Objet et champ d'application

Le présent règlement s'applique au territoire communal de Caumont inclus dans le périmètre d'application du P.P.R. tel qu'il est défini par l'arrêté préfectoral du 12 septembre 2001.

Il définit :

- les mesures de prévention à mettre en œuvre contre les risques naturels prévisibles (article L.562-1 du Code de l'Environnement).

- les mesures relatives à l'aménagement, l'utilisation ou l'exploitation des constructions, des ouvrages, des espaces mis en culture ou plantés existants à la date d'approbation du plan qui doivent être prises par les propriétaires exploitants ou utilisateurs (article L.562-1 du Code de l'Environnement)

A l'extérieur du périmètre d'application où s'appliquent les mesures de prévention générales contenues au titre I de ce livret 2, les demandes d'utilisation et d'occupation du sol, d'espaces essentiellement naturels seront examinées au cas par cas.

## I.1.2. Les risques naturels pris en compte au titre du présent document

 $Ce$  sont:

> le risque inondation et crue torrentielle pour lequel les circulaires du 24 janvier 1994 et du 24 avril 1996 rappellent la position de l'Etat selon trois principes qui sont :

- · d'interdire à l'intérieur des zones d'inondation soumises aux aléas les plus forts toute construction nouvelle et à saisir toutes les opportunités pour réduire le nombre de constructions exposées,
- · de contrôler strictement l'extension de l'urbanisation dans les zones d'expansion des crues où un volume d'eau important peut être stocké et qui jouent le plus souvent un rôle important dans la structuration du paysage et l'équilibre des écosystèmes,
- · d'éviter tout endiguement ou remblaiement nouveau qui ne serait pas justifié par la protection de lieux fortement urbanisés.

> le risque mouvement de terrain, distingué en glissement de terrain, chute de blocs.

En matière de risque sismique, les constructions sont régies selon :

- l'article L.563-1 du Code de l'Environnement qui donne l'assise législative à la prévention des risques sismiques,

- le décret n° 91-461 du 14 mai 1991 qui rend officielle la division du territoire en 5 zones " d'intensité sismique " et définit les catégories de constructions nouvelles (A, B, C, D) dites à " risque normal " soumises aux règles parasismiques,

- l'arrêté interministériel du 29 mai 1997 qui définit, en application de l'article n° 5 du décret du 14 mai 1991, les règles de classification et de constructions parasismiques pour les bâtiments dits "à risque normal" concernant aussi bien la conception architecturale du bâtiment que sa réalisation

- l'arrêté du 10 mai 1993 qui fixe les règles à appliquer pour les constructions ou installations dite " à risque spécial " (barrage, centrales nucléaires, certaines installations classées...).

## 1.1.3. Division du territoire en zones de risque

Conformément à l'article L.562-1 du Code de l'Environnement à la circulaire du 24 avril 1996, le territoire communal de Commune couvert par le P.P.R. est délimité en :

- \* zones exposées aux risques, différenciées par la nature et l'intensité du risque en zones à risque fort (zones rouges) et en zones à risque faibles (zones bleues).
- · zones non directement exposées aux risques (zones blanches) mais où des constructions, des ouvrages, des aménagements ou des exploitations agricoles, forestières, artisanales, commerciales ou industrielles pourraient aggraver des risques ou en provoquer de nouveaux.

### I.1.4. Effets du P.P.R.

Le P.P.R. approuvé vaut, dans ses indications et son règlement, servitude d'utilité publique et est opposable aux tiers.

Il doit être annexé au document d'urbanisme (P.L.U, carte communale...) de la commune, successeur du P.O.S (Plan d'Occupation des Sols), s'il existe, conformément à l'article L 126-1 du code de l'urbanisme (article L.562-4 du Code de l'Environnement)

En cas de dispositions contradictoires entre ces deux documents, les dispositions du P.P.R. prévalent sur celles du document d'urbanisme, qui doit en tenir compte.

## \* Effets sur les utilisations et l'occupation du sol

La loi permet d'imposer pour réglementer le développement des zones tous types de prescriptions s'appliquant aux constructions, aux ouvrages, aux aménagements ainsi qu'aux exploitations agricoles, forestières, artisanales, commerciales ou industrielles.

Toutefois, en application de l'article L.562-1 du Code de l'Environnement :

- √ les travaux de prévention imposés sur de l'existant, constructions ou aménagements régulièrement construits conformément aux dispositions du code de l'urbanisme, ne peuvent excéder 10 % de la valeur du bien à la date d'approbation du plan,
- √ les travaux d'entretien et de gestion courante des bâtiments implantés antérieurement à l'approbation du plan ou le cas échéant à la publication de l'arrêté mentionné à l'article 6 du décret n° 95-1089 du 5 octobre 1995 sont autorisés.

### **Remarque:**

En application du décret n° 95-1089 du 5 octobre 1995, les mesures concernant les bâtiments implantés antérieurement à l'approbation du plan peuvent être rendues obligatoires dans un délai de 5 ans réductible en cas d'urgence.

Pour les constructions nouvelles, la non indication d'un délai signifie a priori que les prescriptions sont d'application "immédiate" et qu'en cas de dégâts suite à un phénomène naturel, les assurances pourront le cas échéant se prévaloir de leur non prise en compte pour ne pas indemniser.

Par conséquent, l'option retenue est de dire qu'à défaut de mention particulière, les prescriptions de travaux de mise en sécurité pour l'existant sont à mettre en œuvre lors de la réalisation de travaux de réaménagement des bâtiments existants (mise en conformité).

Il est rappelé que le non respect des conditions de réalisation, d'utilisation ou d'exploitation. prescrits par le P.P.R. est puni de peines prévues à l'article L 480 - 4 du Code de l'urbanisme (article L.562-5 du Code de l'Environnement).

### \* Effets sur l'assurance des biens et des activités

Par leurs articles 17, 18 et 19, titre II, chap.II, de la loi n° 95 – 101 du 2 février 1995 modificative de la loi du 22 juillet 1987, est conservée pour les entreprises d'assurance l'obligation créée par la loi n° 82 – 600 du 13 juillet 1982 relative à l'indemnisation des victimes des catastrophes naturelles, d'étendre leurs garanties aux biens et aux activités aux effets des catastrophes naturelles.

En cas de non respect de certaines règles du P.P.R., la possibilité pour les entreprises d'assurance de déroger à certaines règles d'indemnisation des catastrophes naturelles est ouverte par la loi.

A partir du 2 janvier 2001, un nouveau dispositif de franchise applicable à l'indemnisation des dommages résultant des catastrophes naturelles entre en vigueur. Il résulte des trois arrêtés du 5 septembre 2000 portant modification des articles A 125 -1, A 125 - 2 et créant l'article A 125 - 3 du Code des assurances qui ont pour effet :

- de réactualiser les franchises de base payées par les particuliers en matière de catastrophes naturelles.

- de créer une franchise spécifique pour les dommages consécutifs à la sécheresse afin de distinguer les dommages mineurs des dommages remettant en cause l'utilisation du bien ou qui affectent sa structure.

- de moduler les franchises en l'absence de prescription de P.P.R. applicable en fonction du nombre d'arrêt de constatation de l'état de catastrophe naturelle pris pour le même risque publié au Journal Officiel après le 1 janvier 2001.

> Premier et second arrêté portant constatation de l'état de catastrophe naturelle pour le même risque : application de la franchise

- > troisième arrêté pris pour le même risque : doublement de la franchises
- > quatrième arrêté pris pour le même risque : triplement de la franchises
- > cinquième arrêté pris pour le même risque : quadruplement de la franchises.

Ces arrêtés résultent d'une volonté de mieux lier indemnisation et prévention mais également de la détérioration financière du régime d'indemnisation des catastrophes naturelles mis en place par la loi du 13 juillet 1982.

## \* Effets sur les populations

L'article L.562-1 du Code de l'Environnement permet la prescription de mesures d'ensemble qui sont en matière de sécurité publique ou d'organisation des secours des mesures de prévention, de protection et de sauvegarde pouvant concerner les collectivités publiques dans le cadre de leurs compétences ou les particuliers ou à leurs groupements.

Ces mesures qui peuvent être rendues obligatoires sont :

- · les règles relatives aux réseaux et infrastructures publics desservant les zones exposées et visant à faciliter les éventuelles mesures d'évacuation et l'intervention des secours,
- · les prescriptions aux particuliers, ou aux groupements de particuliers quand ils existent, de réalisations de travaux contribuant à la prévention des risques ou d'intervention en cas de survenance des phénomènes considérés,
- · les prescriptions pour la réalisation de constructions ou d'aménagements nouveaux, subordonnés à la constitution d'associations syndicales chargées de certains travaux nécessaires à la prévention des risques.

## **CHAPITRE 2: MESURES DE PREVENTION GENERALES**

## I.2.1. Remarques générales

Un des objectifs essentiels du Plan de Prévention des Risques naturels prévisibles est l'affichage du risque, c'est-à-dire le "porté à la connaissance" des responsables communaux et du public de l'existence de risques naturels sur certaines parties du territoire communal.

Les mesures de préventions physiques à l'égard d'un risque naturel, comportent trois niveaux d'intervention possibles :

- $\checkmark$  des mesures générales ou d'ensemble qui visent à supprimer ou à atténuer les risques sur un secteur assez vaste, à l'échelle d'un groupe de maisons ou d'un équipement public, et relèvent de l'initiative et de la responsabilité d'une collectivité territoriale (commune ou département).
- $\checkmark$  des mesures collectives qui visent à supprimer ou à atténuer les risques à l'échelle d'un groupe de maisons (lotissement, ZAC, ...) et qui relèvent de l'initiative et de la responsabilité d'un ensemble de propriétaires ou d'un promoteur. Dans la pratique, la communauté territoriale (commune ou département) est souvent appelée à s'y substituer pour faire face aux travaux d'urgence,
- √ des mesures individuelles qui peuvent être :

· soit, mises en œuvre spontanément à l'initiative du propriétaire du lieu ou d'un candidat constructeur, sur recommandation du maître d'œuvre, de l'organisme contrôleur ou de l'administration.

· soit, imposées et rendues obligatoires en tant que prescriptions administratives opposables et inscrites comme telles dans le Plan de Prévention des Risques naturels prévisibles.

· soit, des recommandations.

L'ensemble des mesures de prévention générales et individuelles opposables constitue le règlement du Plan de Prévention des Risques naturels prévisibles.

Les mesures de prévention générales (ou collectives) ont pour but de réduire le niveau d'aléa d'un phénomène dommageable. Il est exceptionnel que les mesures de prévention générales, qui sont en général des ouvrages actifs ou passifs, suppriment totalement un aléa.

Le zonage des aléas et du Plan de Prévention des Risques naturels prévisibles (zones rouges - zones bleues) tient compte de la situation actuelle des mesures de prévention générale ou (collectives) permanentes. Le zonage pourra être modifié, à l'occasion de procédures de révision du Plan de Prévention des Risques naturels prévisibles, pour tenir compte :

- · soit, dans un sens moins restrictif (retrait de zone rouge), de la mise en place d'ouvrages de protection nouveaux.
- · soit, à l'inverse, de la disparition, par défaut d'entretien, d'ouvrages de protection ou d'un mode d'occupation du terrain considéré jusqu'alors comme particulièrement protecteur.

La conservation des ouvrages de prévention générale ou collective relève de la responsabilité du maître d'ouvrage ; le Maire, pour les premiers, les associations de propriétaires ou toute autorité s'y substituant, pour les seconds.

## 1.2.2. Rappel des dispositions réglementaires

Certaines réglementations d'ordre public concourent à des actions préventives contre les risques naturels. C'est le cas notamment des dispositions du Code Rural en matière d'entretien des cours d'eau, des Codes Forestier et de l'Urbanisme concernant la protection des espaces boisés et du Code Minier en matière de travaux en carrière.

## 1.2.2.1. Concernant l'entretien des cours d'eau

Les lits des cours d'eau sur le territoire de la commune de Caumont appartiennent, jusqu'à la ligne médiane, aux propriétaires riverains à l'exception du Salat qui est un cours d'eau classé du Domaine Public Fluvial. Ce droit implique dans les limites définies en réciproque des obligations d'entretien qui consistent en travaux de curage comprenant :

- · la suppression des arbres qui ont poussé dans le lit ou sont tombés dans le cours d'eau.
- · la remise en état des berges,
- · la suppression des atterrissements gênants qui ne sont pas encore devenus des alluvions.
- l'enlèvement des dépôts et vases.

Le curage est cependant un simple rétablissement du cours d'eau dans ses dimensions primitives, tant en largeur qu'en profondeur, et non une amélioration de son lit.

Le préfet du département de l'Ariège est chargé par la loi des 12 et 20 août 1790 et celle du 8 avril 1898 d'assurer la police des eaux, lui donnant la possibilité d'ordonner par arrêté l'exécution d'office du curage d'un cours d'eau. Ces dispositions, reconduites et complétées par la loi n° 92-3 du 3 janvier 1992 sur l'eau, ont été modifiées et complétées par le titre II, chapitre III "De l'entretien régulier des cours d'eau" de la loi n° 95-101 relative au renforcement de la protection de l'environnement et modificative du livre ler du Code rural.

### 1.2.2.2. Concernant la protection des espaces boisés

Les dispositions essentielles concernant la protection de la forêt sont inscrites dans le Code Forestier et le Code de l'Urbanisme.

□ Code Forestier - Conservation et police des bois et Forêts en général

La réglementation des défrichements est applicable aux particuliers par le biais des articles L 311-1, L 311-2, L 311-3, Titre 1, chapitre 1, Livre III du Code Forestier.

## - Forêt de protection

Il peut être fait application des dispositions des articles L 411-1 et 412-18, Titre I, chapitre 1 et suivants, livre IV du Code Forestier pour le classement de forêts publiques et privées présentant un rôle de protection certain, tel est le cas par exemple des boisements de versant raide sur sols sensibles.

#### Q Code de l'Urbanisme - Espaces boisés

En application de l'article L 130 -1, Titre III du Code de l'Urbanisme, les espaces boisés, publics ou privés, ont la possibilité d'être classés en espaces boisés à conserver au titre du Plan d'Occupation des Sols. Ce classement entraîne de plein droit le rejet de toute demande de défrichement.

Par ailleurs (articles L 130-1 L 130-2 et L 130-3), sauf existence d'un plan de gestion agréé, toute coupe ou tout abattage d'arbres dans un espace boisé classé est soumis à autorisation préalable délivrée par l'administration. Les coupes rases sur de grandes surfaces et sur versant soumis à des risques naturels sont en principe proscrites.

#### I.2.2.3. Concernant l'exploitation des carrières

L'exploitant des carrières en galerie ou à ciel ouvert est assujetti à l'application et à la mise en œuvre de dispositions définies par le Code Minier article 84 et par la législation des installations classées (Loi n° 943-3 du 4 janvier 1993 relatives aux carrières et décret d'application n° 94-486 du 9 juin 1994 complétés par l'arrêté ministériel du 22 septembre 1994).

### 1.2.2.4. Concernant la sûreté et la sécurité publique sur le territoire communal

L'organisation de la sécurité, en vertu des pouvoirs de police conféré par le Code général des collectivités territoriales, est du ressort du Maire sous le contrôle administratif du représentant de l'Etat dans le département (Art. L 2212-1 à L 2212-5 du Code des Collectivités Territoriales). Toutefois, le Préfet dispose dans des conditions strictes d'un pouvoir de substitution au Maire (art. L 2215-1) en matière de sécurité publique.

## 1.2.2.5. Concernant la sécurité des occupants de terrains de camping et le stationnement des caravanes

Conformément aux dispositions du décret n° 94-614 du 13 Juillet 1994 relatif aux prescriptions permettant d'assurer la sécurité des terrains de camping et de stationnement des caravanes soumis à un risque naturel ou technologique prévisible le Maire fixe, sur avis de la sous-commission départementale pour la sécurité des campings, pour chaque terrain les prescriptions d'information, d'alerte, d'évacuation permettant d'assurer la sécurité des occupants des terrains situés dans les zones à risques ainsi que le délai dans lequel elles devront être réalisées.

L'implantation nouvelle de terrains de camping en zone inondable et en zones d'aléa fort n'est pas autorisée.

## I.2.3. En zones directement exposées

Ces zones sont distinguées en zones à risques forts ou expansion des crues (zones rouges) et zones à risques faibles (zones bleues).

## 1.2.3.1. Zones à risques forts, moyen et champs d'expansion de crue (zones rouges)

Sont concernées les zones numérotées : n° 1, 2, 4, 6, 8, 9, 10, 12, 14, 15, 16, 17, 17, 18, 19, 20, 23, 24, 25, 28, 29, 32, 34 du P.P.R.

Pour les écoulements d'eau, la zone rouge correspond, notamment en terrain meuble, à un recul obligatoire d'une largeur minimale de L= 5 m depuis le haut des berges instaurant le passage pour l'entretien des berges par des engins mécaniques.

Par ailleurs, elle englobe le phénomène d'érosion des berges qui justifie un recul indispensable pour l'implantation de constructions nouvelles équivalent à 1,5 fois la hauteur de berge mesurées depuis le sommet de celle-ci.

## I.2.3.1.1. Occupation et utilisation du sol interdites

Sont interdits tous travaux, remblais, dépôts de matériaux (bois, balles de paille...) et matériels non ou difficilement déplaçables ou susceptibles de polluer les eaux en zone inondable, constructions, activités et installations de quelque nature qu'elle soit augmentant la population exposées (notamment les campings-caravanages ne relevant pas des dispositions légales, les centres équestres....), à l'exception des autorisations visées à l'article 1.2.3.1.2.

### I.2.3.1.2. Occupation et utilisation du sol autorisées

Sous réserve de ne pas aggraver les risques ni d'en provoquer de nouveaux et de ne pas conduire à une augmentation de la population exposée, les occupations et utilisations du sol suivantes, relevant ou non du Code de l'Urbanisme, sont autorisées :

- · hors risque de chute de pierres et/ou de blocs, l'aménagement d'espaces naturels tels les parcs urbains, jardins, squares (dans lesquels le mobilier urbain sera scellé) ou de stationnement automobile collectif au niveau du sol, dans la mesure où ces aménagements ne nuisent ni à l'écoulement, ni au stockage des eaux,
- " hors risque de chute de pierres et/ou de blocs, la construction et l'aménagement d'accès de sécurité extérieurs aux constructions en limitant l'encombrement par rapport à l'écoulement des eaux et en les positionnant sur les parties les moins exposées à la provenance du risque,

• hors risque de chute de pierres et/ou de blocs et hors risque de crue torrentielle et sous réserve qu'ils ne fassent pas l'objet d'une habitation et n'excèdent pas 20 m<sup>2</sup> d'emprise au sol :

- les abris légers et annexes des bâtiments d'habitation.  $\sim$
- les constructions et installations directement liées à l'exploitation  $\overline{a}$ agricole ou forestière, de carrière existantes non destinées à la présence d'animaux et/ou à des dépôts de matériaux et de matériels non ou difficilement déplaçables ou pouvant entraîner une pollution des eaux, dans la mesure où leur fonctionnalité est liée à leur implantation et sous réserve de ne pouvoir les implanter ailleurs,
- les équipements sanitaires nécessaires à l'activité touristique et sportive, dans la mesure où leur fonctionnalité est liée à leur implantation et sous réserve de ne pouvoir les implanter ailleurs,
- les travaux d'entretien et de gestion courants des constructions et installations implantées antérieurement à la publication du P.P.R., notamment les aménagements internes, les traitements de façades, la réfection des toitures,
- les utilisations agricoles et forestières traditionnelles : prairies de fauche, cultures...à l'exception en zone inondable, des plantations forestières d'essences denses (pessière) ou à hautes tiges (peupleraie sur une bande de 10 m par rapport au haut de berge du Salat réduite à 4 m pour les affluents) et des serres rigides réduisant la capacité d'écoulement et de stockage d'eau dans la zone d'expansion des crues.
- les réparations importantes et reconstruction effectuées sur un bâtiment sinistré dans le cas où la cause des dommages n'a pas de lien avec le risque qui a entraîné le classement en zone rouge et dans la mesure où la sécurité des occupants est assurée et la vulnérabilité des biens réduite (pas de changement de destination...). La reconstruction après destruction par une crue torrentielle est interdite.
- tous travaux et aménagements destinés à réduire les conséquences des risques et à améliorer la sécurité, en particulier les dispositifs de mise hors service des réseaux intérieurs (gaz, téléphone, électricité, etc...) situés en aval des appareils de comptage.
- les travaux d'équipements et d'infrastructures à condition qu'ils n'offrent qu'une vulnérabilité restreinte et que leurs conditions d'implantation fassent l'objet d'une étude préalable présentée par le pétitionnaire (respect de la transparence hydraulique dans les zones inondables par exemple) qui justifie une modification d'impact restreinte sur les parcelles voisines,
- **tous travaux de démolition** de construction n'aggravant pas le niveau aléa.

### 1.2.3.1.3. Recommandation spécifique à la zone rouge n° 6

L'entretien du lit du ruisseau du Niart (curage et entretien de la ripisylve) en amont du passage sous la voie ferrée permettrait d'augmenter les capacités d'écoulement et de limiter les débordements.

## I.2.3.2. En zones à risques faibles (zones bleues)

Sont concernées les zones numérotées : n°2bis, 3, 5, 7, 11, 13, 21, 22, 26, 27, 30, 31, 33, 35 du P.P.R

## I.2.3.2.1. Occupation et utilisation du sol interdites

A l'exception des autorisations visées à l'article I.2.3.2.2, sont interdits tous travaux, remblais, construction, activités et installations de quelque nature qu'ils soient, sauf si leurs conditions d'implantation ont fait l'objet d'une étude préalable présentée par le pétitionnaire (respect de la transparence hydraulique dans les zones inondables par exemple) qui justifie une modification d'impact restreinte sur les parcelles voisines.

## I.2.3.2.2. Occupation et utilisation du sol autorisées

Sont autorisés, sous réserve de ne pas aggraver le risque ni d'en provoquer de nouveaux, les occupation et utilisation du sol autorisées énumérées et décrites dans le répertoire de zones de risques ci-après (Titre II, CHAPITRE 1). Toutefois, les réaménagements de camping-caravanage situées dans des zones à risques faibles devront faire l'obiet d'un examen et d'un avis de la sous-commission particulière camping de la Commission Consultative Départementale de la Sécurité d'Accessibilité (C.C.D.S.A.) ainsi que d'un cahier des prescriptions concernant les mesures de prévention des risques naturels par l'information, l'alerte et l'évacuation.

## I.2.4. En zones non directement exposées aux risques naturels prévisibles (zones blanches)

## I.2.4.1. Occupation et utilisation du sol interdites

Aucune au titre du P.P.R. toutefois, les implantations de terrains de camping-caravanage situées dans une zone non directement exposée aux risques devront être examinés cas par cas pour les installations existantes ou à l'occasion des demandes d'autorisations d'ouverture (en fonction de leur conditions d'accès plus particulièrement).

### I.2.4.2. Mesures de prévention applicables

rappel : la réalisation d'un projet routier et/ou d'urbanisme nécessite son adaptation au terrain et non l'inverse, en préalable le recours à une étude de sol diligentée par un bureau d'étude compétent est donc fortement conseillé.

I.2.5. Remarques et recommandations liées au comportement des sols en fonction de la teneur en eau (Source : GUIDE DE REVENTION "Sécheresse et Construction", Ministère de l'Environnement, Direction de la Prévention des Pollutions et des Risques, Délégation aux Risques Majeurs.)

Il convient d'attirer l'attention des porteurs de projet de construction et d'infrastructure sur la nécessité de leur adaptation aux sols. Le choix de la profondeur et du niveau d'ancrage ainsi que du mode de fondation doivent être réfléchis pour s'affranchir de désordres aux bâtis consécutifs aux comportements des sols.

Les études géotechniques en préalable à la réalisation du (des) projets(s) sont donc fortement recommandées. Elles permettent de déterminer la capacité de retrait du sol sous l'action de la sécheresse et par conséquent de définir le dimensionnement des ouvrages de prévention et les dispositions constructives.

10 Les dispositions constructives sur les bâtiments nouveaux porteront sur les fondations, la structure du bâtiment et l'éloignement des eaux de ruissellement et des eaux de toiture mais aussi de l'eau circulant dans le sol. Une étude géotechnique permet de déterminer la profondeur des fondations en tenant compte de la capacité de retrait du sol sous l'action de la sécheresse.

- Les fondations seront continues et armées, coulées à pleine fouille et leur profondeur sera déterminée en fonction de la capacité de retrait des sols (de 1 à 2.5 m. bien que le voisinage de grands arbres peut se faire sentir à des profondeurs susceptibles d'atteindre 5 m). On évitera les fondations à des profondeurs différentes. Une étude géotechnique prenant en compte la sensibilité du sol aux variations de la teneur en eau détermine la profondeur des fondations en fonction de la capacité de retrait des sols sous l'action de la sécheresse,
- Les structures en élévation comporteront des chaînages horizontaux et verticaux,
- Les ouvrages périphériques ont pour but d'éviter que le sol des fondations ne puisse être soumis à d'importantes et brutales variations de teneur en eau. On éloignera les eaux de ruissellement par des contrepentes, par des revêtements superficiels étanches. Les eaux de toiture seront collectées dans des ouvrages étanches et éloignées des constructions. Les eaux circulant dans le terrain seront, si nécessaire, collectées et évacuées par un système de drainage. Les ruptures de

canalisations provoquées par les mouvements du sol peuvent générer de graves désordres dans les bâtiments. Elles seront aussi flexibles que possible et les joints seront réalisés avec des produits souples. On prendra soin de ne pas les bloquer dans le gros œuvre ou de leur faire longer les bâtiments,

- Par ailleurs, les constructeurs doivent tenir compte de l'existence d'arbre et de l'incidence qu'ils peuvent avoir à l'occasion d'une sécheresse particulière ou de leur disparition ultérieure. Il est donc conseillé d'implanter la construction en dehors du domaine d'influence des arbres, d'examiner la possibilité d'abattre les arbres gênants le plus tôt possible avant la construction, de descendre les fondations à une profondeur où les racines n'induisent plus de variation de teneur en eau.

2 Les constructions existantes ne font l'objet d'aucune disposition particulière concernant les fondations et la structure. Cependant, il convient de vérifier le bon fonctionnement des drainages existants. La décision de mettre en place un nouveau réseau de drainage ne peut être prise qu'après avoir consulté un spécialiste qui évalue les désordres induits du fait de la modification de la teneur en eau des terrains drainés. Il est nécessaire de vérifier l'étanchéité des réseaux d'évacuation et d'arrivée d'eau, de mettre en place ou d'entretenir un dispositif de collecte et d'évacuation des eaux pluviales et d'entretenir la végétation (élagage, arrosage, abattage, création d'un écran antiracines...).

## UTILISATION PRATIQUE DU REGLEMENT DU P.P.R.

#### 1. REPERAGE DE LA PARCELLE CADASTRALE DANS UNE ZONE DE RISQUE

\* La carte du P.P.R. permet de repérer toute parcelle cadastrale par rapport à une zone de risque (bleue ou rouge) ou de non-risque (zone blanche).

\* Relever le numéro de la zone de risque concernée sur la carte P.P.R.

#### **2. UTILISATION DU REGLEMENT**

\* Si le numéro de la zone de risque correspond à une zone rouge, prendre connaissance des mesures de prévention générales applicables :

- à l'ensemble du territoire (chapitre 2, paragraphe 1.2.1 du règlement),
- aux zones directement exposées (chapitre 2, paragraphe 1.2.3.1 du règlement).

\* Si le numéro de la zone de risque correspond à une zone bleue, prendre connaissance :

- des mesures de prévention générales applicables :

- à l'ensemble du territoire (chapitre 2, paragraphe 1.2.1 du règlement),
- aux zones directement exposées (chapitre 2, paragraphe 1.2.3.2 du règlement),

- des prescriptions obligatoires ou de recommandations (Titre II du règlement) ; ces mesures sont désignées par des numéros codifiés.

## TITRE II. MESURES DE PREVENTION PARTICULIERES

## **CHAPITRE 1 - EN ZONES DIRECTEMENT EXPOSEES (zones bleues)**

Par zones, les mesures de prévention particulières applicables en complément des mesures générales sont les suivantes :

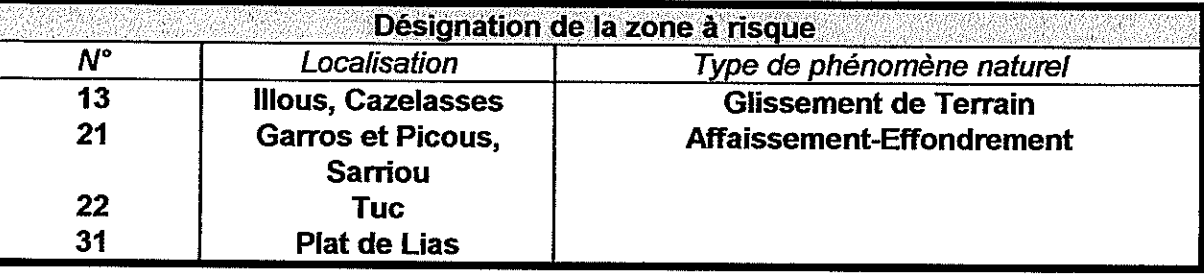

Sont autorisés, à condition de ne pas aggraver le risque ni d'en provoquer de nouveaux :

- les constructions annexes d'habitation (ex : garage, abri de jardin...).

- les travaux de création et de mise en place des infrastructures et réseaux nécessaires au fonctionnement des services publics.

- les travaux et aménagements de nature à réduire les risques (drainage, confortation...)

- les constructions et installations nécessaires à l'exploitation des captages d'eau potable ou des réseaux divers (électricité, gaz, eau, téléphone) ou la mise en valeur des ressources naturelles,

- les utilisations agricoles traditionnelles: parc, prairie de fauche, cultures...

- les constructions et installations directement liées à l'exploitation agricole ou forestière,

## Prescriptions urbanistiques et architecturales applicables

Rappel : - dépôts de matières et de remblais interdits,

## > Au bâti futur :

- niveau de fondation porté à une profondeur minimale P=+ 1.00m par rapport au terrain naturel. descendu si possible au rocher sain.

- disposer les constructions sur des fondations pouvant résister au cisaillement et/ou au tassement du sol.

- rigidification de la structure des constructions,

- renforcement des façades amont des constructions sur un hauteur H= +1.00 m par rapport au terrain naturel en déclivité pour résister à une poussée accidentelle des terres.

- drainage de ceinture des constructions porté sous le niveau de fondation, avec collecte des eaux de drainage et pluviales de toiture ainsi que de plates-formes avec rejet vers un collecteur communal ou vers un émissaire naturel.

- compensation des terrassements en déblai par des ouvrages de soutènement calculés pour reprendre la poussée des terres.

- maîtrise des écoulements d'eau naturels et artificiels.

## **Recommandation:**

- réalisation d'une étude de sol avant tous travaux de terrassement ou de construction d'ouvrage.

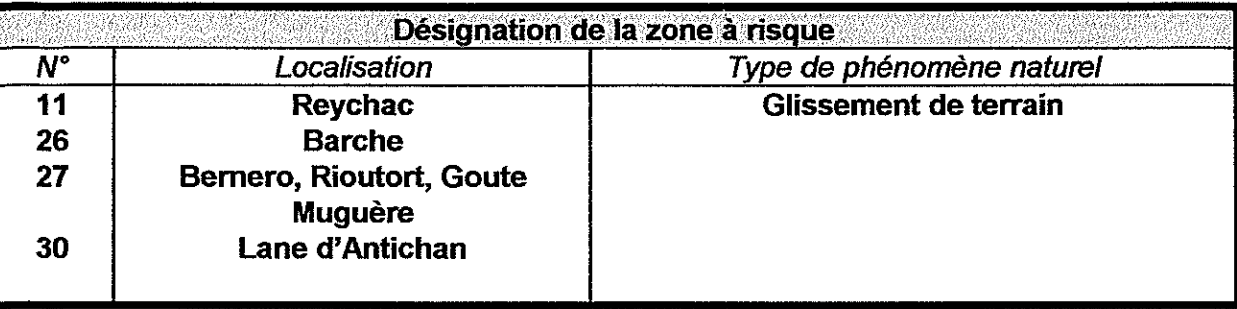

Sont autorisés, à condition de ne pas aggraver le risque ni d'en provoquer de nouveaux :

- les constructions individuelles à usage d'habitation (coefficient d'occupation des sols maximum COS 0.20)

- les constructions annexes d'habitation (ex : garage, abri de jardin...),

- les constructions et installations à usage industriel, artisanal et commercial,

- les changements de destination des constructions existantes (ex : habitation transformée en atelier,...) sous réserve qu'ils n'augmentent pas les enjeux,

- les travaux d'entretien et de gestion courants des constructions et installations existantes. notamment les aménagements internes, les traitements de façades, la réfection des toitures ... sauf s'ils conduisent à une augmentation de la vulnérabilité,

- les travaux de création et de mise en place des infrastructures et réseaux nécessaires au fonctionnement des services publics,

- les travaux et aménagements de nature à réduire les risques (drainage, confortation...).

- les constructions et installations nécessaires à l'exploitation des captages d'eau potable ou des réseaux divers (électricité, gaz, eau, téléphone) ou la mise en valeur des ressources naturelles,

- les utilisations agricoles traditionnelles: parc, prairie de fauche, cultures...

- les constructions et installations directement liées à l'exploitation agricole ou forestière.

## **PRESCRIPTIONS APPLICABLES AU BATI**

Rappel : - dépôts de matières et de remblais interdits, - adaptation des constructions à la pente.

## > Au bâti existant

- compensation des terrassements en déblai par des ouvrages de soutènement calculés pour reprendre la poussée des terres.

- mise en place de dispositifs de collecte des eaux de ruissellement avec rejet vers un exutoire naturel ou aménagé,

- extensions du bâti existant: idem que bâti futur,

## ≻ Au bâti futur

- niveau de fondation porté à une profondeur minimale  $P=+1.50$ m par rapport au terrain naturel, descendu si possible au rocher sain,

- disposer les constructions sur des fondations pouvant résister au cisaillement et/ou au tassement du sol.

- rigidification de la structure des constructions.

- report des accés aux constructions sur les façades non directement exposées,

- renforcement des façades amont des constructions sur un hauteur H= +1.50 m par rapport au terrain naturel en déclivité pour résister à une poussée accidentelle des terres.

- drainage de ceinture des constructions porté sous le niveau de fondation, avec collecte des eaux de drainage et pluviales de toiture ainsi que de plates-formes avec rejet vers un collecteur communal ou vers un émissaire naturel.

- compensation des terrassements en déblai par des ouvrages de soutènement calculés pour reprendre la poussée des terres.

- maîtrise des écoulements d'eau naturels et artificiels.

- conception soignée des réseaux hydrauliques enterrés. Les réseaux d'assainissement et d'alimentation en eau potable doivent être étanches et pouvoir résister à des affouillements, des tassements ou des érosions localisées (flexibilité des conduites). Bien déterminer les exutoires afin d'éviter toute modification des écoulements naturels, les risques de rupture des canalisations dont les fuites pourraient provoquer l'activation d'un mouvement de terrain. Une étude d'assainissement prenant en compte le problème de stabilité des terrains déterminera le système d'assainissement le plus adapté.

## **Autres Prescriptions applicables**

- adaptation des réseaux enterrés aux déformations du sol,

- vérifier l'étanchéité des réseaux d'évacuation et d'arrivée d'eau.

## **Recommandations**

- réalisation d'une étude géotechnique avant tous travaux de terrassement ou de construction d'ouvrage.

![](_page_16_Picture_120.jpeg)

Sont autorisés à condition de ne pas aggraver le risque ni d'en provoquer de nouveaux :

- les constructions à usage d'habitation.

- les constructions annexes d'habitation (ex : garage, abri de jardin...) sous réserve qu'elles n'amènent pas de stockage de matières polluantes,

- les constructions et installations directement liées à l'activité agricole ou forestière.

- les travaux d'entretien et de gestion courants des constructions et installations existantes, notamment les aménagements internes, les traitements de façades, la réfection des toitures...sauf s'ils conduisent à une augmentation de la vulnérabilité.

- les travaux d'entretien des infrastructures et réseaux nécessaires au fonctionnement des services publics.

- les travaux de création et de mise en place des infrastructures et réseaux nécessaires au fonctionnement des services publics,

- toute réalisation liée à des aménagements hydrauliques sous réserve de la production d'une étude préalable.

- les travaux et aménagements de nature à réduire les risques.

- les utilisations agricoles traditionnelles : parcs, prairies de fauche, cultures ...,

## PRESCRIPTIONS APPLICABLES AU BATI

Rappel : - dépôts de matières polluantes et/ou flottantes et de remblais interdits, - sous-sols interdits.

Les prescriptions suivantes devront être réalisées en fonction de la côte de référence, estimée à une hauteur H= + 0.30 m par rapport au terrain naturel.

## $\triangleright$  Au bâti existant

- toutes les structures ou matériaux putrescibles ou sensibles à la corrosion situés en dessous de la cote de référence doivent être traités avec des produits hydrofuges ou anti-corrosifs et réqulièrement entretenus.

- les appareils de comptage doivent être placés au-dessus de la cote de référence ou implantés dans un boîtier étanche. Les réseaux intérieurs sensibles (téléphone, électricité, etc...) situés en aval des appareils de comptage doivent être protégés (étanchéité,...) et dotés d'un dispositif de mise hors service automatique ou établis entièrement au-dessus de la cote de référence.

- le tableau de distribution électrique doit être conçu de façon à pouvoir couper facilement l'électricité dans tout le niveau inondable, sans couper dans les niveaux supérieurs,

- le stockage des produits sensibles à l'humidité sera réalisé de manière à être situés hors d'eau (enceinte étanche et fermée, lestée ou arrimée, résistant aux effets de la crue ou situé au dessus de la cote de référence).

- les coffrets d'alimentation électrique et les chaudières individuelles et collectives devront être positionnés au-dessus de cote de référence ou situés dans une enceinte étanche (cuvelage....) jusqu'à la hauteur de la cote de référence. Il en est de même pour les appareils électroménagers, électroniques et micromécaniques vulnérables à l'eau et difficilement déplaçables (congélateurs,  $etc...).$ 

- les citernes de toute nature ou cuves à mazout, à gaz..., devront être lestées ou fixées, résister à la pression hydrostatique et leurs orifices et branchements sensibles situés au-dessus de la cote de référence.

- les menuiseries, portes, fenêtres, revêtements de sols et de murs, protections phoniques et thermiques, situés en dessous de la cote de référence doivent être réalisés, en cas de réfection ou

remplacement, avec des matériaux soit insensibles à l'eau, soit convenablement traités, et à fermetures étanches.

## > Au bâti futur

- les planchers des surfaces habitables devront être situés au-dessus de la cote de référence,

- le niveau de fondation sera porté à une profondeur minimale de  $P = +1,00$  m par rapport au terrain naturel.

- les locaux dont les planchers destinés à recevoir des matériels coûteux (équipements électroniques, micromécaniques et appareils électroménagers vulnérables à l'eau et difficilement déplaçables) ne sont pas situés au-dessus de la cote de référence devront être constitués d'un cuvelage étanche.

- les réseaux d'assainissement et d'alimentation en eau potable devront être étanches et pouvoir résister aux à des affouillements, des tassements ou des érosions localisés,

- le stockage des produits sensibles à l'humidité sera réalisé de manière à être situés hors d'eau (enceinte étanche et fermée, lestée ou arrimée, résistant aux effets de la crue ou situé au dessus de la cote de référence),

- les coffrets d'alimentation électrique et les chaudières individuelles et collectives devront être positionnés au-dessus de cote de référence ou situés dans une enceinte étanche (cuvelage,...) jusqu'à la hauteur de la cote de référence. Il en est de même pour les appareils électroménagers. électroniques et micromécaniques vulnérables à l'eau et difficilement déplaçables (congélateurs,  $etc...$ ),

- les citernes de toute nature ou cuves à mazout, à gaz..., devront être lestées ou fixées, résister à la pression hydrostatique et leurs orifices et branchements sensibles situés au-dessus de la cote de référence.

- les menuiseries, portes, fenêtres, revêtements de sols et de murs, protections phoniques et thermiques, situés en dessous de la cote de référence doivent être réalisés, en cas de réfection ou remplacement, avec des matériaux soit insensibles à l'eau, soit convenablement traités, et à fermetures étanches,

## **Autres Prescriptions applicables**

 $\triangleright$  Boisements : - entretien et protection de la ripisylve des berges du cours d'eau,

> Travaux : - entretien des fossés et systèmes d'évacuation du pluvial,

![](_page_18_Picture_112.jpeg)

Sont autorisés à condition de ne pas aggraver le risque ni d'en provoquer de nouveaux :

- les constructions à usage d'habitation,

- les constructions annexes d'habitation (ex : garage, abri de jardin...) sous réserve qu'elles n'amènent pas de stockage de matières polluantes,

- les constructions et installations directement liées à l'activité agricole ou forestière,

- les travaux d'entretien et de gestion courants des constructions et installations existantes, notamment les aménagements internes, les traitements de façades, la réfection des toitures...sauf s'ils conduisent à une augmentation de la vulnérabilité,

- les travaux d'entretien des infrastructures et réseaux nécessaires au fonctionnement des services publics.

- les travaux de création et de mise en place des infrastructures et réseaux nécessaires au fonctionnement des services publics,

- toute réalisation liée à des aménagements hydrauliques sous réserve de la production d'une étude préalable.

- les travaux et aménagements de nature à réduire les risques,

- les utilisations agricoles traditionnelles : parcs, prairies de fauche, cultures ...,

## PRESCRIPTIONS APPLICABLES AU BATI

Rappel : - dépôts de matières polluantes et/ou flottantes et de remblais interdits, - sous-sols interdits.

Les prescriptions suivantes devront être réalisées en fonction de la côte de référence, estimée à une hauteur H= + 0,50 m par rapport au terrain naturel.

## > Au bâti existant

- toutes les structures ou matériaux putrescibles ou sensibles à la corrosion situés en dessous de la cote de référence doivent être traités avec des produits hydrofuges ou anti-corrosifs et réqulièrement entretenus,

- les appareils de comptage doivent être placés au-dessus de la cote de référence ou implantés dans un boîtier étanche. Les réseaux intérieurs sensibles (téléphone, électricité, etc...) situés en aval des appareils de comptage doivent être protégés (étanchéité,...) et dotés d'un dispositif de mise hors service automatique ou établis entièrement au-dessus de la cote de référence,

- le tableau de distribution électrique doit être conçu de façon à pouvoir couper facilement l'électricité dans tout le niveau inondable, sans couper dans les niveaux supérieurs,

- le stockage des produits sensibles à l'humidité sera réalisé de manière à être situés hors d'eau (enceinte étanche et fermée, lestée ou arrimée, résistant aux effets de la crue ou situé au dessus de la cote de référence),

- les coffrets d'alimentation électrique et les chaudières individuelles et collectives devront être positionnés au-dessus de cote de référence ou situés dans une enceinte étanche (cuvelage,...) jusqu'à la hauteur de la cote de référence. Il en est de même pour les appareils électroménagers, électroniques et micromécaniques vulnérables à l'eau et difficilement déplaçables (congélateurs,  $etc...),$ 

- les réseaux d'assainissement et d'alimentation en eau potable doivent être étanches et pouvoir résister à des affouillements, des tassements ou des érosions localisés,

- les citernes de toute nature ou cuves à mazout, à gaz..., devront être lestées ou fixées, résister à la pression hydrostatique et leurs orifices et branchements sensibles situés au-dessus de la cote de référence.

- le tableau de distribution électrique doit être conçu de façon à pouvoir couper facilement l'électricité dans tout le niveau inondable, sans couper dans les niveaux supérieurs,

- les menuiseries, portes, fenêtres, revêtements de sols et de murs, protections phoniques et thermiques, situés en dessous de la cote de référence doivent être réalisés, en cas de réfection ou remplacement, avec des matériaux soit insensibles à l'eau, soit convenablement traités, et à fermetures étanches,

## > Au bâti futur

les constructions nouvelles devront présenter leur plus petite dimension à la direction de l'écoulement principal,

- les planchers des surfaces habitables devront être situés au-dessus de la cote de référence,

- le niveau de fondation sera porté à une profondeur minimale de  $P = + 1,00$  m par rapport au terrain naturel.

- les constructeurs doivent prendre toutes mesures nécessaires pour que les bâtiments et constructions résistent aux pressions hydrostatiques développées sur les façades exposées où les redans de facades sont à éviter sur toute la hauteur du rez-de-chaussée.

- les réseaux d'assainissement et d'alimentation en eau potable doivent être étanches et pouvoir résister à des affouillements, des tassements ou des érosions localisés.

- les citernes de toute nature ou cuves à mazout, à gaz..., devront être lestées ou fixées, résister à la pression hydrostatique et leurs orifices non étanches et branchements sensibles situés au-dessus de la cote de référence.

- les locaux dont les planchers destinés à recevoir des matériels coûteux (équipements électroniques, micromécaniques et appareils électroménagers vulnérables à l'eau et difficilement déplaçables) ne sont pas situés au-dessus de la cote de référence devront être constitués d'un cuvelage étanche.

- toutes les structures ou matériaux putrescibles ou sensibles à la corrosion situés en dessous de la cote de référence doivent être traités avec des produits hydrofuges ou anti-corrosifs et réqulièrement entretenus.

- les appareils de comptage doivent être placés au-dessus de la cote de référence ou implantés dans un boîtier étanche. Les réseaux intérieurs sensibles (téléphone, électricité, etc...) situés en aval des appareils de comptage doivent être protégés (étanchéité,...) et dotés d'un dispositif de mise hors service automatique ou établis entièrement au-dessus de la cote de référence,

- le tableau de distribution électrique doit être conçu de façon à pouvoir couper facilement l'électricité dans tout le niveau inondable, sans couper dans les niveaux supérieurs,

- le stockage des produits sensibles à l'humidité sera réalisé de manière à être situés hors d'eau (enceinte étanche et fermée, lestée ou arrimée, résistant aux effets de la crue ou situé au dessus de la cote de référence).

- les coffrets d'alimentation électrique et les chaudières individuelles et collectives devront être positionnés au-dessus de cote de référence ou situés dans une enceinte étanche (cuvelage....) jusqu'à la hauteur de la cote de référence. Il en est de même pour les appareils électroménagers, électroniques et micromécaniques vulnérables à l'eau et difficilement déplacables (congélateurs,  $etc...$ ).

- les menuiseries, portes, fenêtres, revêtements de sols et de murs, protections phoniques et thermiques, situés en dessous de la cote de référence doivent être réalisés, en cas de réfection ou remplacement, avec des matériaux soit insensibles à l'eau, soit convenablement traités, et à fermetures étanches,

## **Autres Prescriptions applicables**

> Boisements : - entretien et protection de la ripisylve des berges du cours d'eau,

> Travaux : - entretien des fossés et systèmes d'évacuation du pluvial,

- entretien des digues et des ouvrages hydrauliques,

- perméabilité d'au moins 80 % des clôtures s'opposant à l'écoulement des eaux et suppression des obstacles au retour des eaux de débordements vers les cours d'eau. (la partie pleine des éventuelles clôtures ne devra pas excéder 0.25 m de haut)

## **ANNEXES**

- ← Code de l'Environnement, articles L.562-1 à L.563,
- ← Décret P.P.R. n° 95-1089 du 5 octobre 1995,
- ← Circulaire du 26 avril 1996,
- ← Arrêté préfectoral de prescription du 12 septembre 2001,
- ← Cartes de zonage sur fond cadastral, échelle 1/5 000.

 $\ddot{\phantom{a}}$ 

**Retour sommaire** 

 $\mathcal{S}^{\mathcal{S}^{\mathcal{S}}}$ 

Jun pde

 $\begin{picture}(20,20) \put(0,0){\dashbox{0.5}(20,0){ }} \put(15,0){\dashbox{0.5}(20,0){ }} \put(15,0){\dashbox{0.5}(20,0){ }} \put(15,0){\dashbox{0.5}(20,0){ }} \put(15,0){\dashbox{0.5}(20,0){ }} \put(15,0){\dashbox{0.5}(20,0){ }} \put(15,0){\dashbox{0.5}(20,0){ }} \put(15,0){\dashbox{0.5}(20,0){ }} \put(15,0){\dashbox{0.5}(20,0){ }} \put(15,0){\dashbox{$ 

 $\begin{bmatrix} 1 & 1 \\ 1 & 1 \\ 1 &$ 

 $\left\{ \begin{array}{l} 0 & 0 & 0 \\ 0 & 0 & 0 \\ 0 & 0 & 0 \\ 0 & 0 & 0 \\ 0 & 0 & 0 \\ 0 & 0 & 0 \\ 0 & 0 & 0 \\ 0 & 0 & 0 \\ 0 & 0 & 0 \\ 0 & 0 & 0 \\ 0 & 0 & 0 \\ 0 & 0 & 0 \\ 0 & 0 & 0 \\ 0 & 0 & 0 \\ 0 & 0 & 0 & 0 \\ 0 & 0 & 0 & 0 \\ 0 & 0 & 0 & 0 \\ 0 & 0 & 0 & 0 \\ 0 & 0 & 0 & 0 \\ 0 & 0 & 0 & 0 & 0 \\ 0 & 0 & 0$ 

je provinci pod provinci pod provinci pod provinci pod provinci pod provinci pod provinci pod provinci pod pro<br>Pod provinci pod provinci pod provinci pod provinci pod provinci pod provinci pod provinci pod provinci pod pr

i<br>Emissionalist<br>Emissionalist

parametra<br>C

processes<br>Lapsapparation

**Communication** 

 $\begin{bmatrix} m_1 & \cdots & m_n \end{bmatrix}$ 

 $\sum_{\text{Gausson} \text{z}}$ 

 $\begin{bmatrix} 1 & 0 & 0 & 0 \\ 0 & 0 & 0 & 0 \\ 0 & 0 & 0 & 0 \\ 0 & 0 & 0 & 0 \\ 0 & 0 & 0 & 0 \\ 0 & 0 & 0 & 0 \\ 0 & 0 & 0 & 0 \\ 0 & 0 & 0 & 0 \\ 0 & 0 & 0 & 0 \\ 0 & 0 & 0 & 0 \\ 0 & 0 & 0 & 0 \\ 0 & 0 & 0 & 0 \\ 0 & 0 & 0 & 0 & 0 \\ 0 & 0 & 0 & 0 & 0 \\ 0 & 0 & 0 & 0 & 0 \\ 0 & 0 & 0 & 0 & 0 \\ 0 & 0 & 0 &$ 

 $\vdots$ 

 $\sum_{\substack{m=1\\ \text{min}}}\frac{1}{(m+1)!}$ 

a<br>Supportered and the second second second in the second second second second second second second second second second second second second second second second second second second second second second second second seco

![](_page_22_Picture_121.jpeg)

## PRÉFECTURE DE L'ARIÈGE

 $-$  -  $-$ 

![](_page_22_Picture_122.jpeg)

 $\bigcup_{i=1}^n \sigma_i$ 

Arrêté préfectoral prescrivant l'établissement d'un plan de prévention des risques naturels prévisibles dans la commune de Caumont

#### Le préfet de l'Ariège, valier de la Légion d'Honneur

relative à l'organisation de la sécurité civile, à la protection de la vention des risques majeurs ;

r l'eau ;

relative au renforcement de la protection de l'environnement;

- bre 1995 relatif aux plans de prévention des risques naturels
- l'un plan de prévention des risques naturels prévisibles du conseil  $u$  31 janvier 2001;
- er sur le territoire de la commune de Caumont les terrains sur tion du sol doit être réglementée du fait de leur exposition aux terrains, inondations);
- mental de l'agriculture et de la forêt service interdépartemental ontagne de l'Ariège et de la Haute-Garonne;

### Arrête

de prévention des risques naturels prévisibles est prescrit dans la

est délimité sur le plan au 1/25.000ème annexé au présent arrêté.

- les mouvements de terrains et les inondations.
- entale de l'agriculture et de la forêt de l'Ariège service tauration des terrains en montagne de l'Ariège et de la Hautel'instruction et de l'élaboration du plan de prévention des risques imont.

### arrêté sera adressée à :

- e Caumont :
- ons ;

an an an Alba an Aontaithean an Aonaichte an Aonaichte an Aonaichte an Aonaichte agus an Aonaichte an Aonaichte an Aonaichte an Aonaichte an Aonaichte an Aonaichte an Aonaichte an Aonaichte agus an Aonaichte agus an Aonaic

- de l'agriculture et de la forêt ;
- partemental de restauration des terrains en montagne de l'Ariège
- de l'équipement;
- nvironnement.

 $\Lambda$ ...

- Article 6 Le présent arrêté et son annexe seront tenus à la disposition du public en mairie de Caumont, à la préfecture de l'Ariège - service interministériel de défense et de protection civile et à la sous-préfecture de Saint-Girons.
- Article 7 Le secrétaire général de la préfecture, le sous-préfet de Saint-Girons, la directrice des services du cabinet, le directeur départemental de l'agriculture et de la forêt - service interdépartemental de restauration des terrains en montagne de l'Ariège et de la Haute-Garonne et le maire de Caumont sont chargés, chacun en ce qui le concerne, de l'exécution du présent arrêté qui sera publié au Recueil des Actes Administratifs.

Fait à Foix, le 12 septembre 2001

Pour-ampliation, le chef du S.I.D.P.C., ug Jean-Pierre Sudrié

 $\mathcal{L}$ 

Signé : Pierre Soubelet

Retour sommaire

![](_page_24_Picture_0.jpeg)

**Retour sommaire** 

![](_page_25_Picture_1.jpeg)

de la forêt de l'Ariège

![](_page_25_Picture_3.jpeg)

![](_page_25_Picture_4.jpeg)

![](_page_25_Picture_5.jpeg)

# **Commune de CAUMONT**

(N° INSEE: 09-03-16-086)

## Plan de Prévention des Risques naturels prévisibles

 $-$  P.P.R.  $-$ 

Livret 2 **Règlement** 

![](_page_25_Picture_11.jpeg)

![](_page_25_Picture_12.jpeg)

Prescription: 12 septembre 2001 Elaboration : Novembre 2001 **DOCUMENT APPROUVE**